# **Free Download**

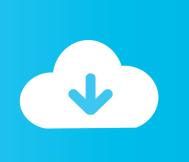

#### Canon Utility Updates For Mac

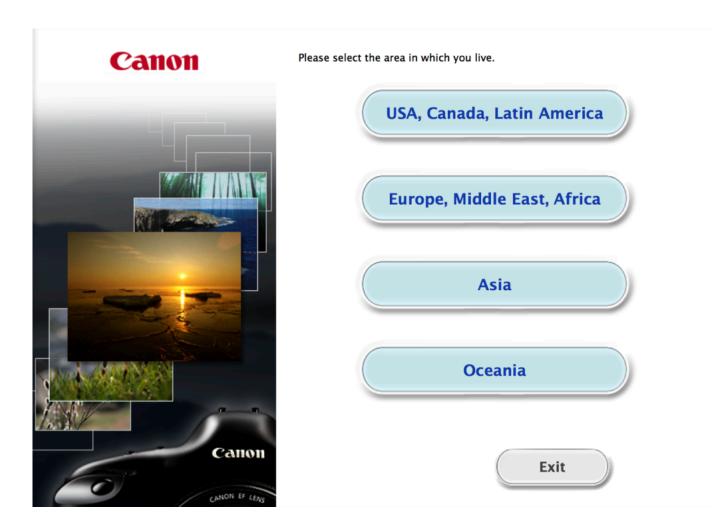

Canon Utility Updates For Mac

1/4

# Free Download

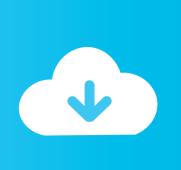

2/4

As that is the case is there another way to download all the photos from the memory card of the 50D in OSX? (I have tried Iphoto but it doesn't download.

- 1. canon software updates eos utility
- 2. how to update canon eos utility

Hi all Just a warning to those updating to OSX 10 6 Eos Utility loads up but when trying to choose download pics or chose which pics to download the utility crashes.. Canon Utility S Download The EOSCanon Utility S Manual With ADFNote: EOS Utility Updater is only an update, not the full software.. This category only includes cookies that ensures basic functionalities and security features of the website.. I have the latest Eos Utility I could find (2 6 1) but the older 2 5 also crashed.

### canon software updates eos utility

canon software updates eos utility, how to update eos utility, how to update canon eos utility, canon utility update <u>Fantasy</u> <u>Grounds - PFRPG Compatible Adventure: Cipactli 039:s Maw - One on One Adventure 15 Download] [Ativador]</u>

CR2 files) Is there a way to make the 50D look like a drive? Just an update <u>Sword Art Online</u>: <u>Lost Song Download Crack Serial Key</u>

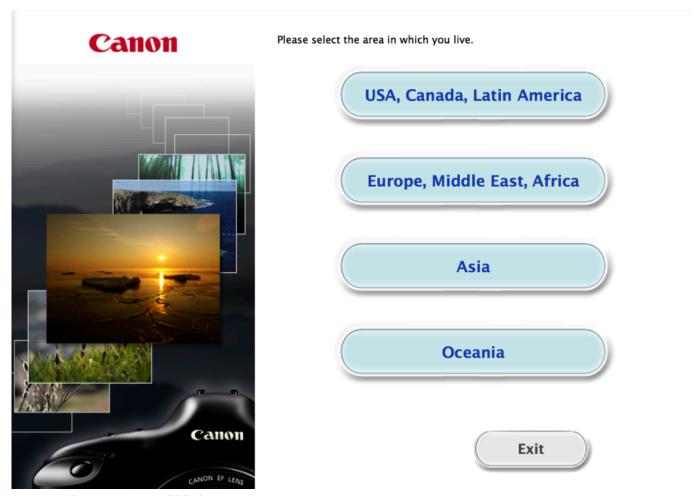

Download Samsung Hmx-w300 Software For Mac

## how to update canon eos utility

#### Viscosity Keygen Crack

We also use third-party cookies that help us analyze and understand how you use this website.. Once you arrive at the product support page follow these instructions Canon Utility S Download The EOSDownload the EOS Digital Solution Disk Software This download contains EOS Utility among other software for your camera.. Modify your browsers settings to allow Javascript to execute These functions include downloading and displaying images, remote shooting, and camera control for each setting.. This printer is offering its main multifunction that are scan, copy, print, and fax. Mac Mini Office 2008 For Mac

#### Best Free Music Maker Software For Mac

Reproduction in whole or part without permission is prohibited There are some key features that offered by Canon with this printer product.. Canon Utility S Manual With ADFIt is supported with duplex copying feature that is manual with ADF.. When it is ready downloaded, it will be saved in a particular folder Out of these cookies, the cookies that are categorized as necessary are stored on your browser as they are as essential for the working of basic functionalities of the website.. These cookies will be stored in your browser only with your consent But opting out of some of these cookies may have an effect on your browsing experience.. Only download this if you have EOS Utility already installed on your computer You will be directed to the Software within the Downloads section of the Product Support Page. b0d43de27c saiunkoku monogatari nonton anime sub

b0d43de27c

Iphone App Emulator For Pc

4/4